# Computer Inventory and Maintenance

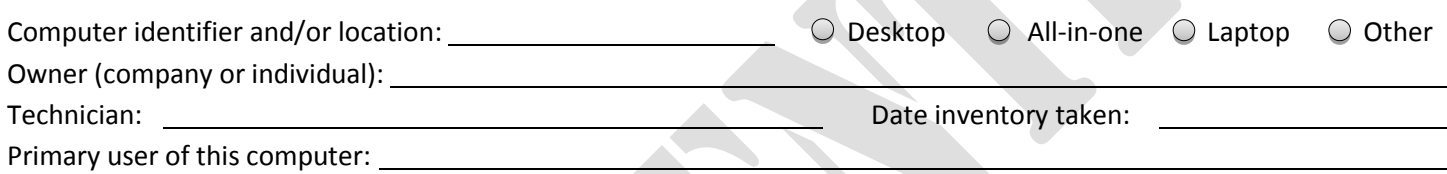

*\*\*\*This document contains confidential information. Only authorized personnel should view this document.\*\*\**

# **Computer Inventory and Maintenance**

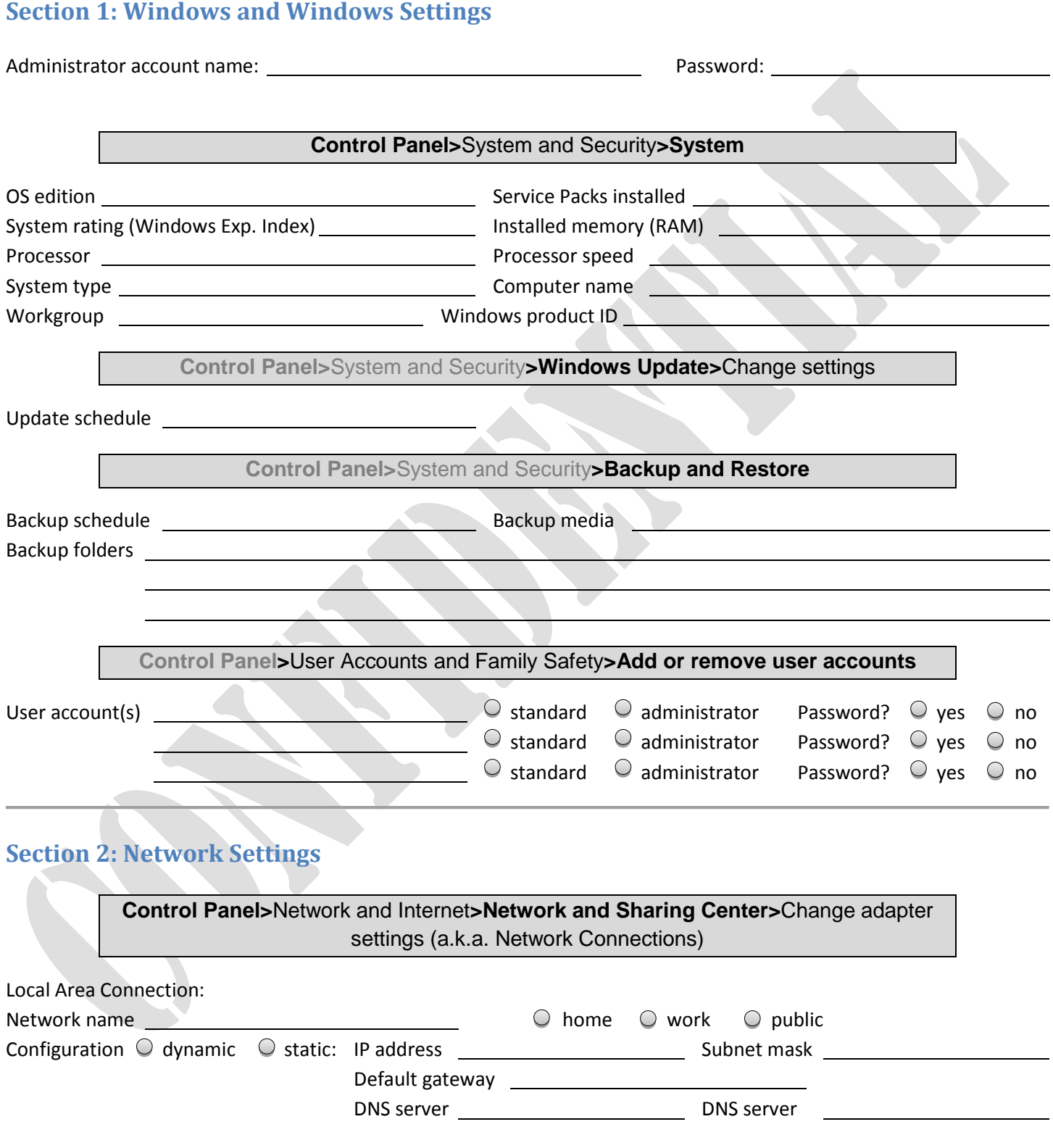

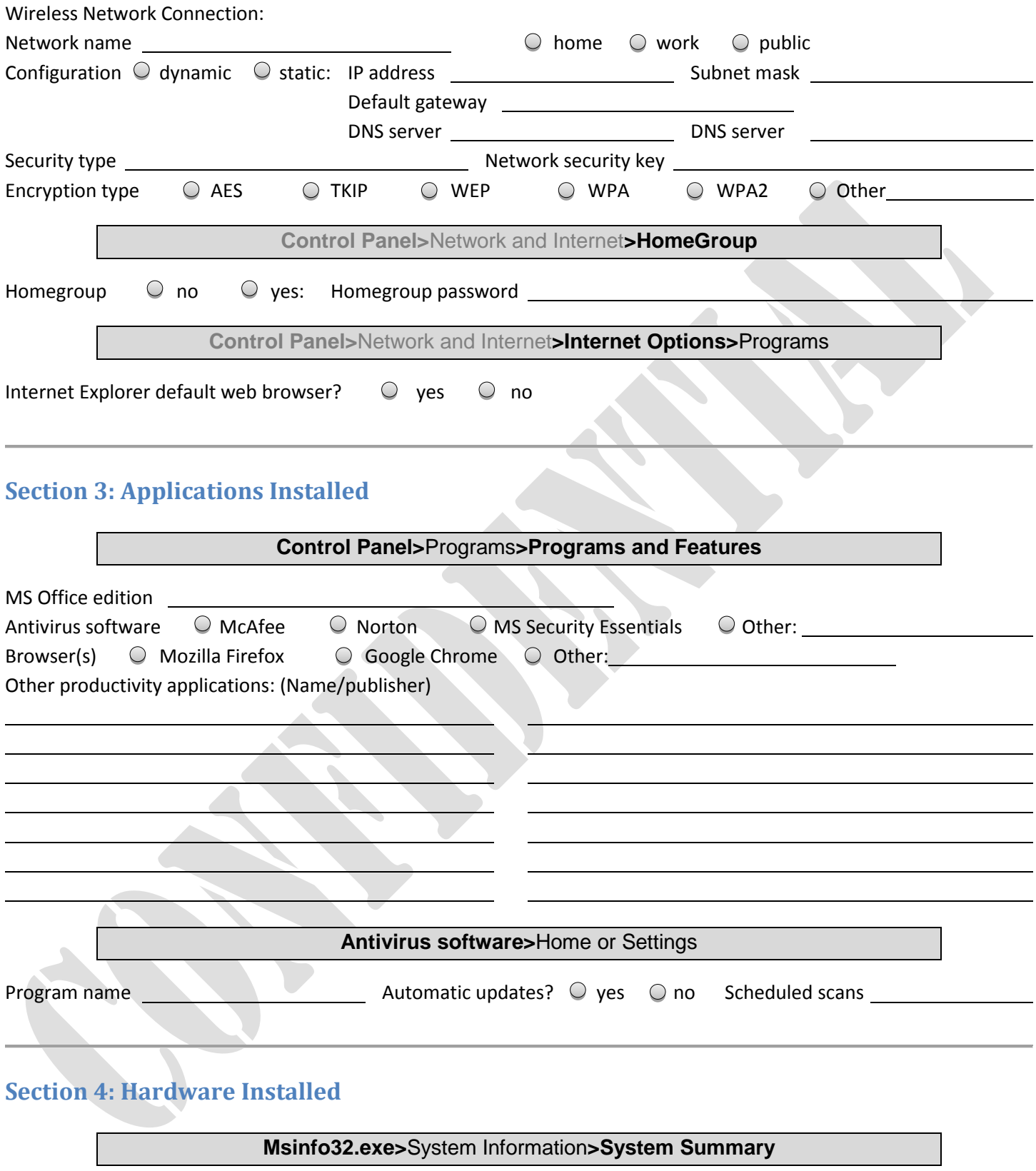

System mfr System model

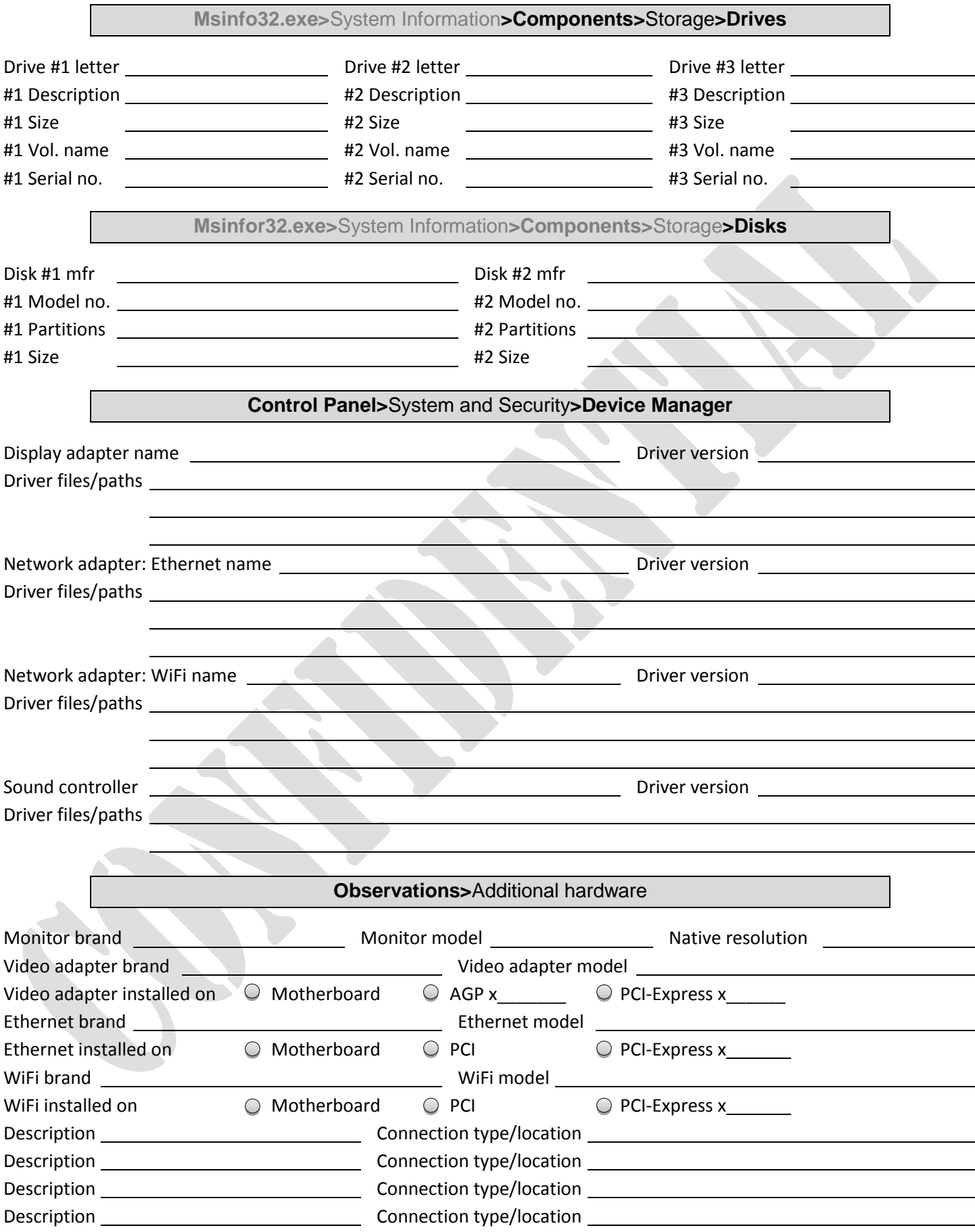

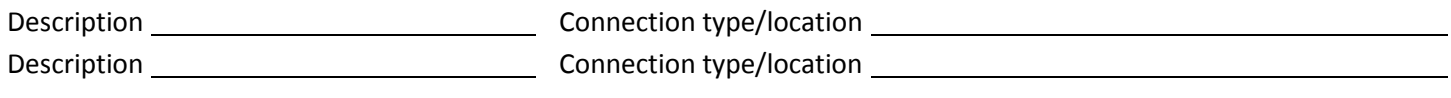

### **Section 5: BIOS Settings and Data**

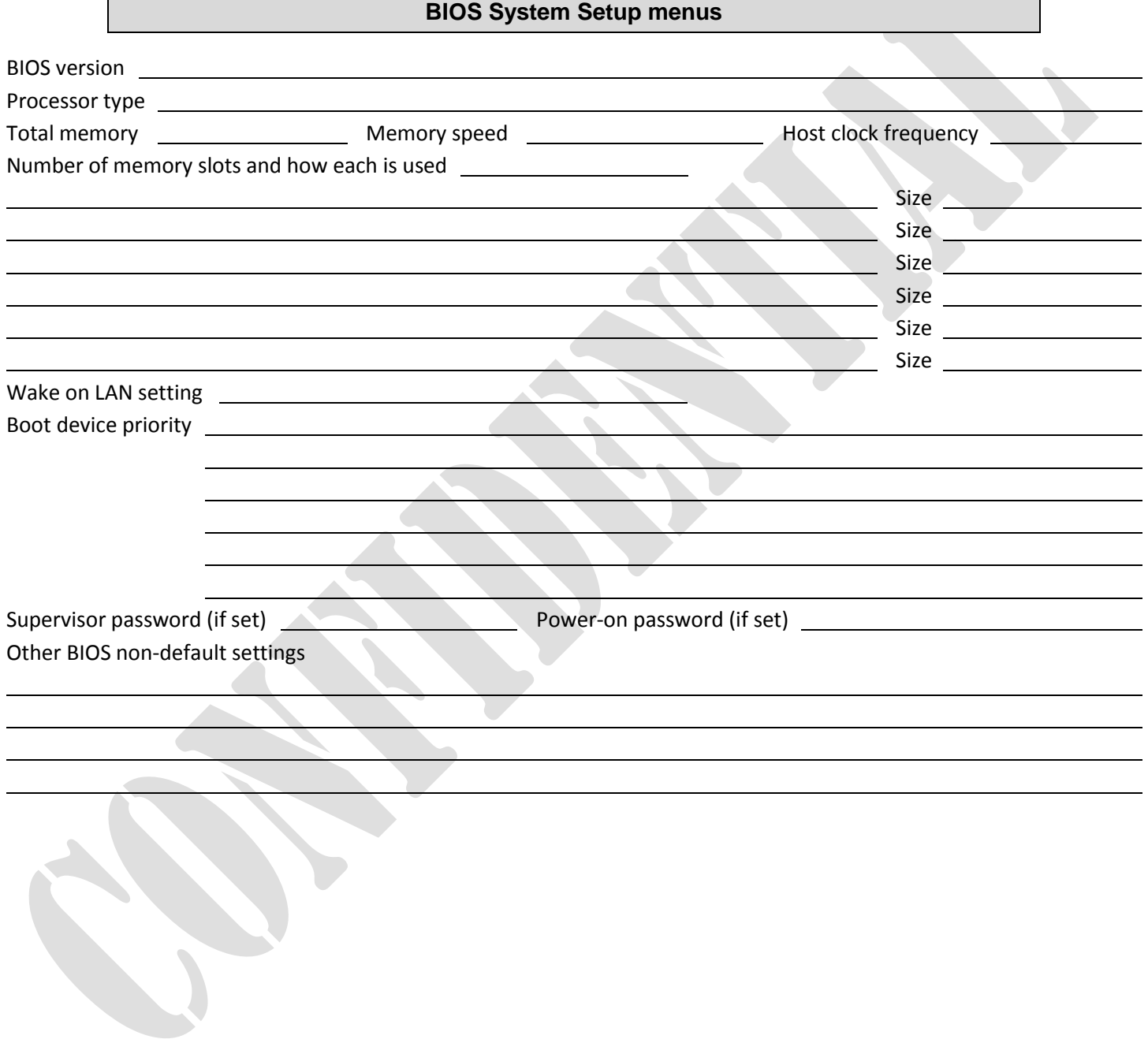

#### **Section 6: Routine Maintenance**

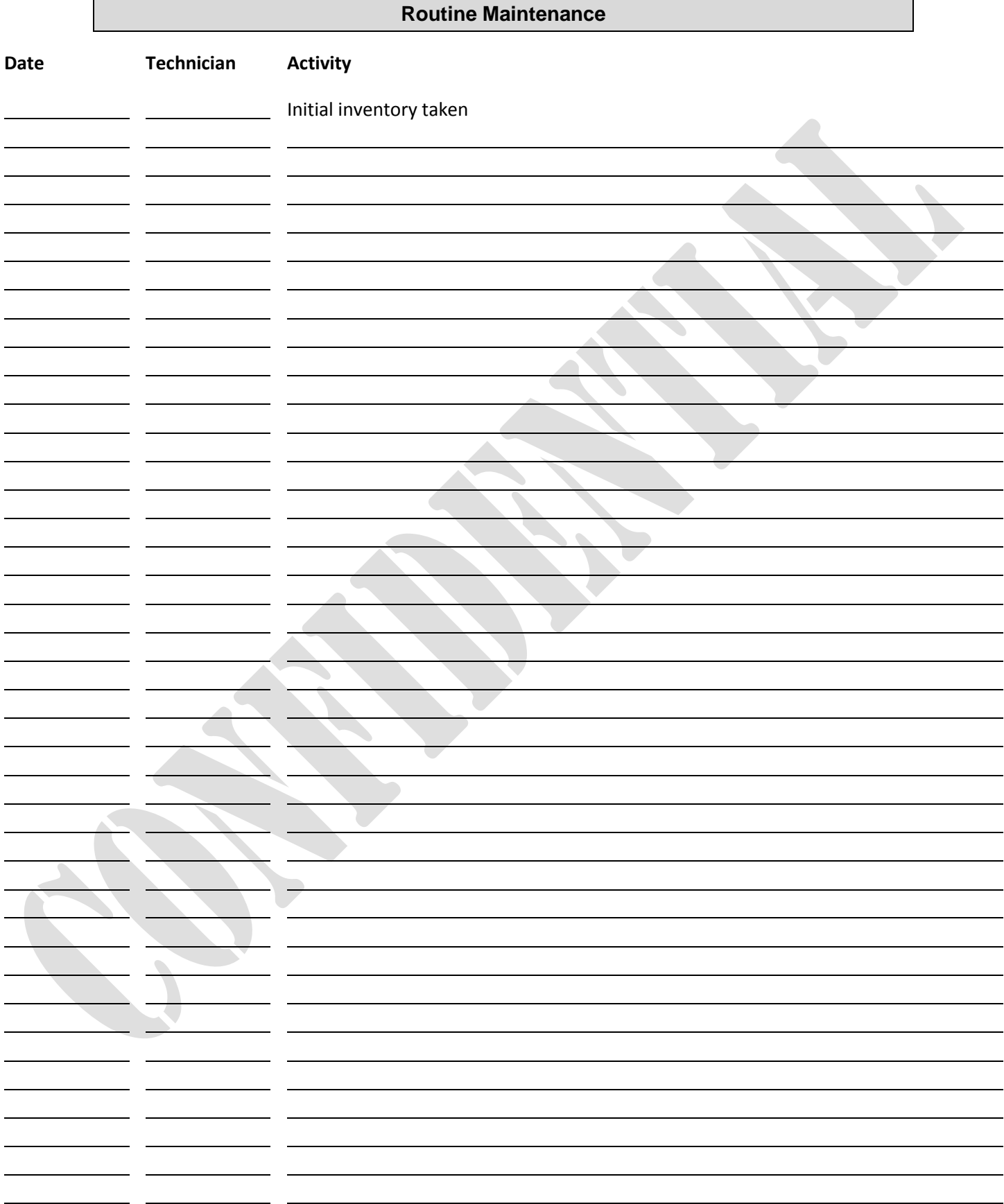

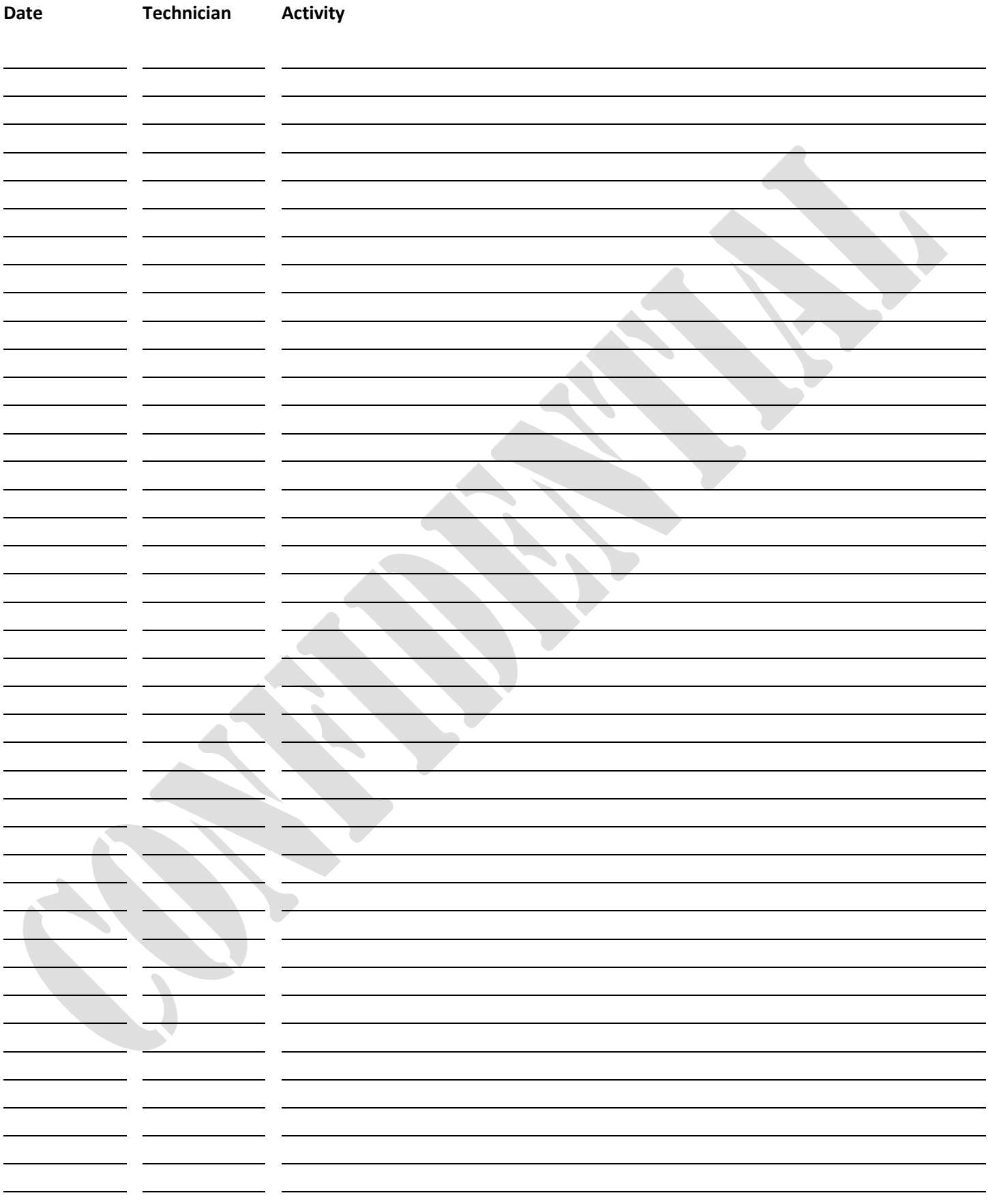

**(Routine Maintenance, cont.)**

## **Section 7: Troubleshooting**

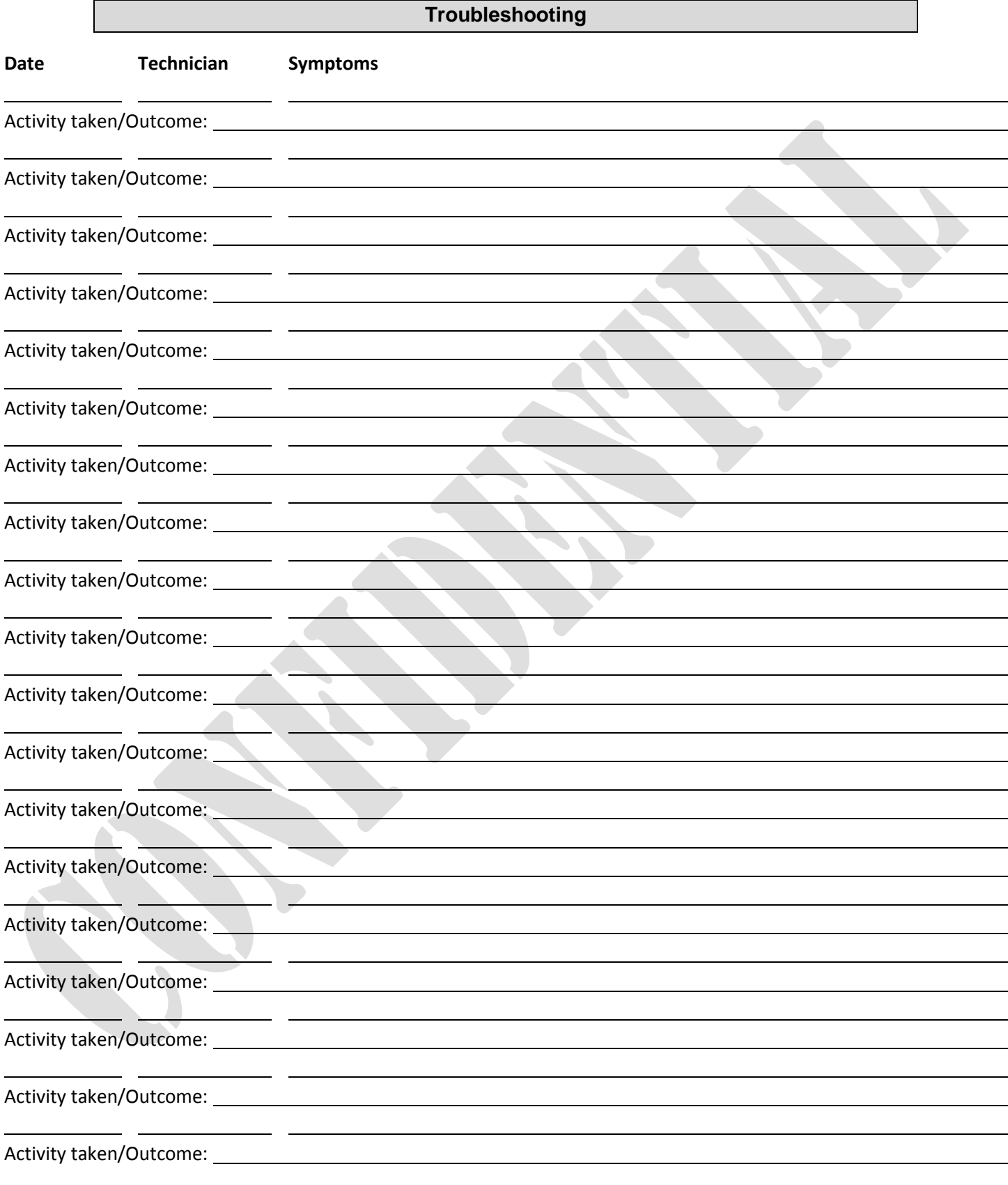

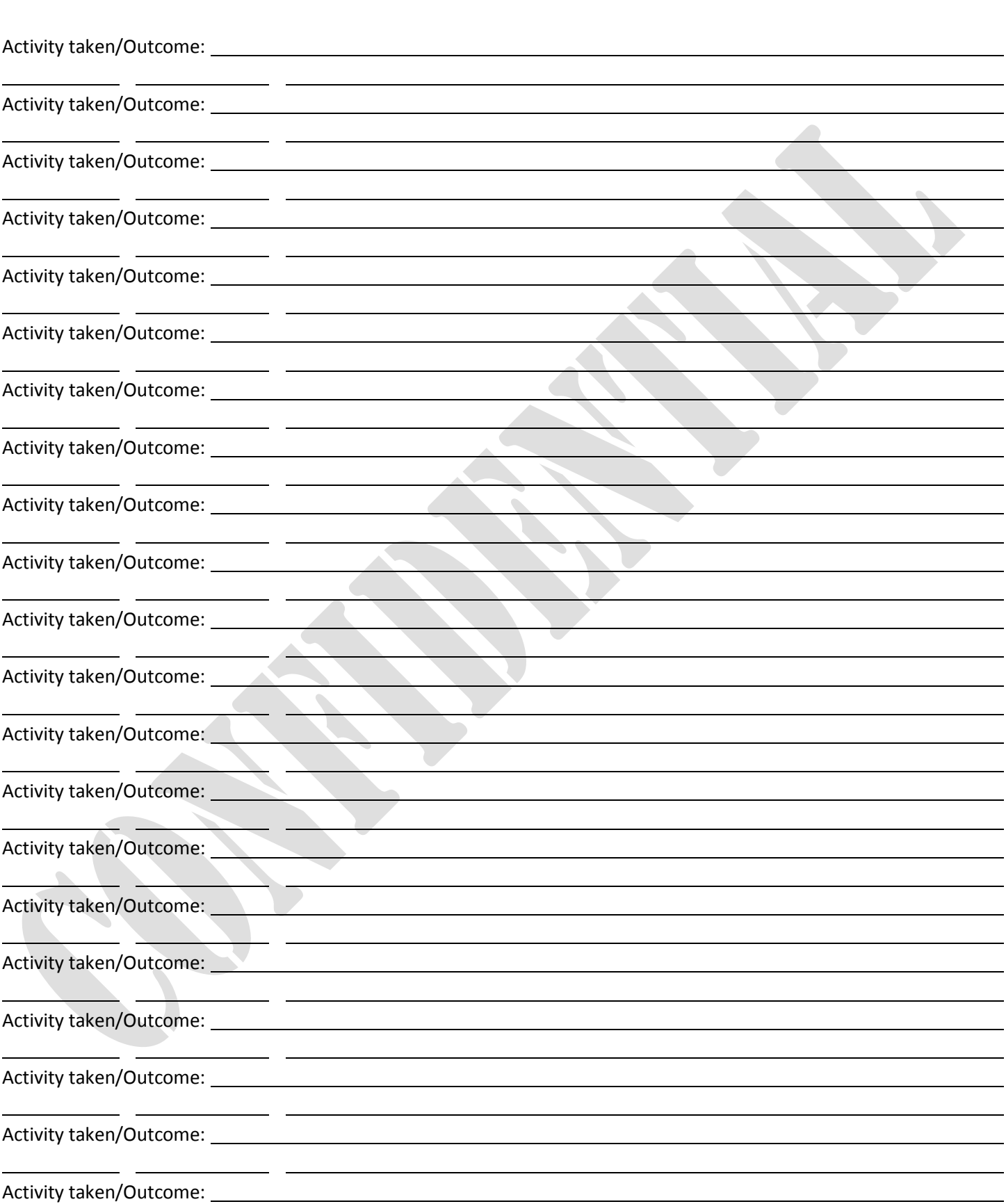

#### **(Troubleshooting, cont.)**

**Date Technician Symptoms**